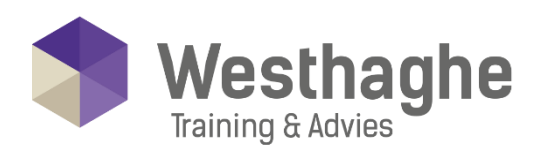

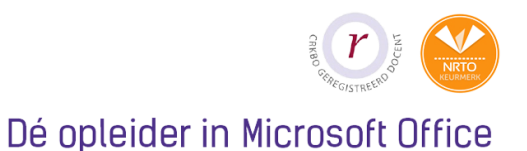

# **Microsoft Word Basic**

In this course you will learn how to create, edit, and format standard documents in Microsoft Word. Save time on your daily work. Learn all the basic's in Microsoft Word and you might save a lot of your time with your daily routines after taking this course!

## **Course duration**

The duration of this course is six hours completed in one day.

## **Audience and prerequisites**

Prerequisites for this course are knowledge of the Windows operating system.

# **Summary**

#### Creating a Word document

- o The user interface
- o The button "Tell me what you want to do"
- o Customize the Quick Access Toolbar
- o Insert text
- o Saving a document
- o Open a document in different modes
- o Printing a document
- o Use the Help system

## Edit a Word document

- o Navigate in a document
- o Selecting text
- o Editing text
- o Undo changes

**Westhaghe Training & Advies** 

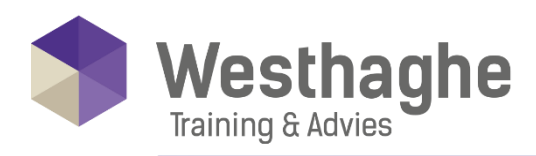

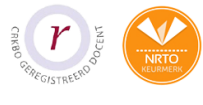

## Dé opleider in Microsoft Office

- o Copying and moving text
- o Find and replace text

## Formatting text in a Word document

- o Change character formatting
- o Using styles
- o Changing paragraph formatting
	- Indent
	- Line and paragraph spacing
	- Tab settings
	- Bullets and numbering
	- Borders and shading

## Tables in a Word document

- o Creating a table
- o Editing a table
- o Formatting a table
- o Convert Text to table

## Special characters and graphical objects

- o Inserting symbols and special characters
- o Inserting pictures and ClipArt
- o Set and change Wrap Text settings

## Page layout

- o Determine the layout of a page
- o Page border and page colour
- o Watermark
- o Header and footer

## Proofing tools

- o Check spelling and grammar
- o Use and modify AutoCorrect options

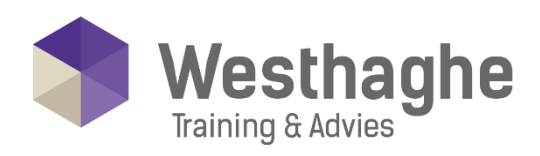

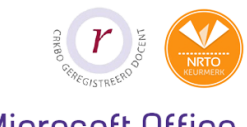

Dé opleider in Microsoft Office

o Using Thesaurus

# Sharing and working together

o Sharing by e-mail/SharePoint (only in Office 2016 and Office 365)